## **Kiirjuhend**

1. Ühenda USB-jagaja arvutiga

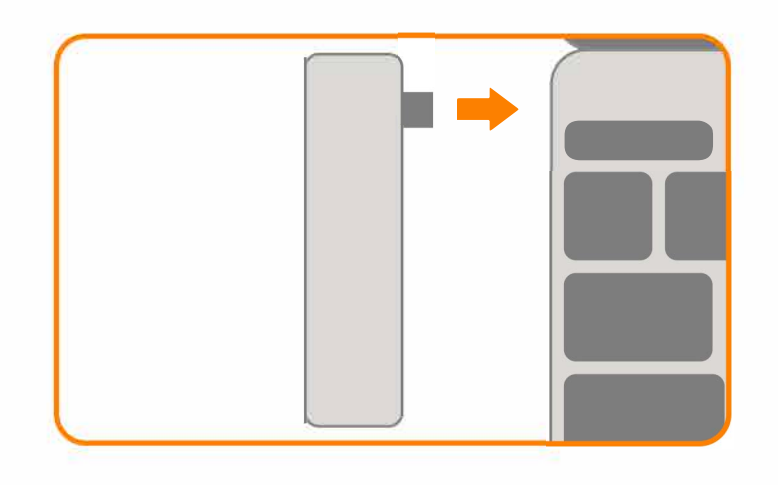

3. Ühenda seadmed USB-jagajaga

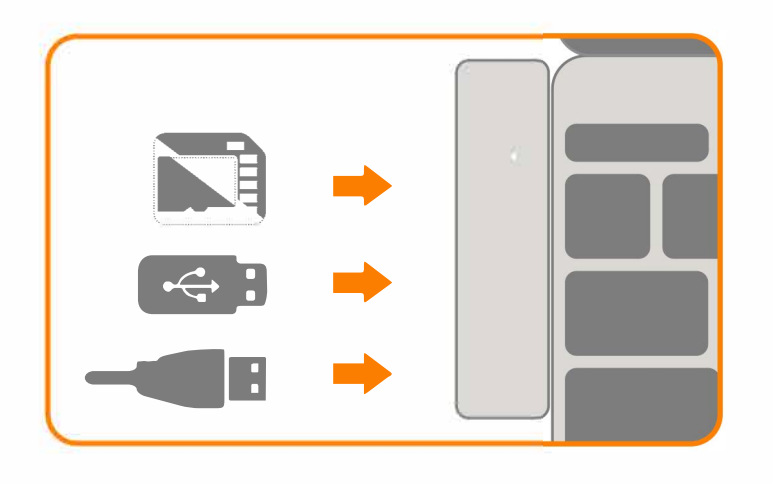

**2.** Kui USB-jagaja on ühendatud, **LED** tuli läheb põlema.

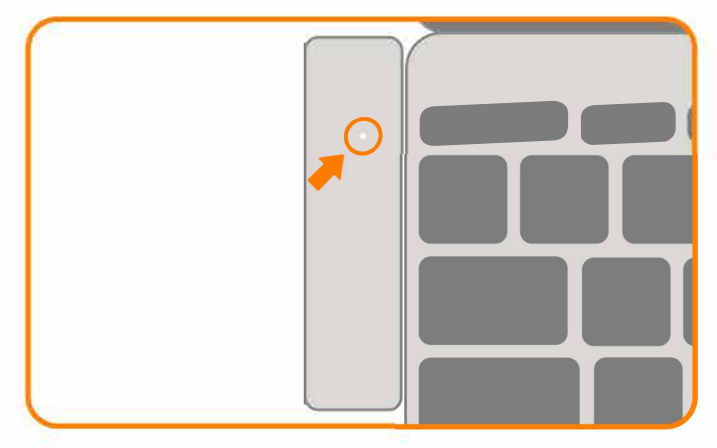

**4.** Laadimiseks ühenda laadimiskaabel USB-jagaja USB-C pesasse.

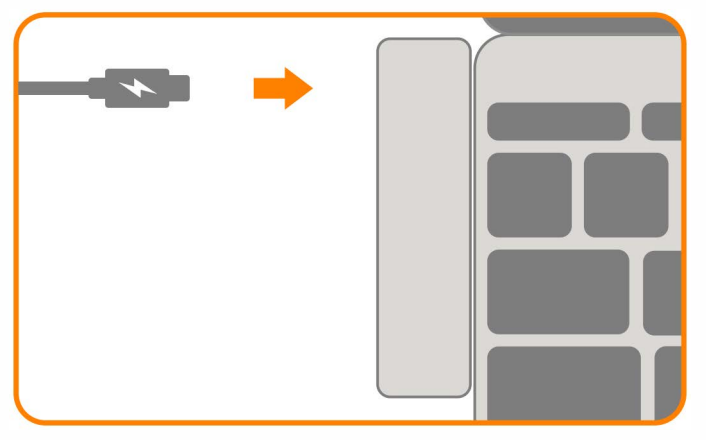

**5.** USB-jagaja eemaldamiseks tõmba seda ülevalt poolt.

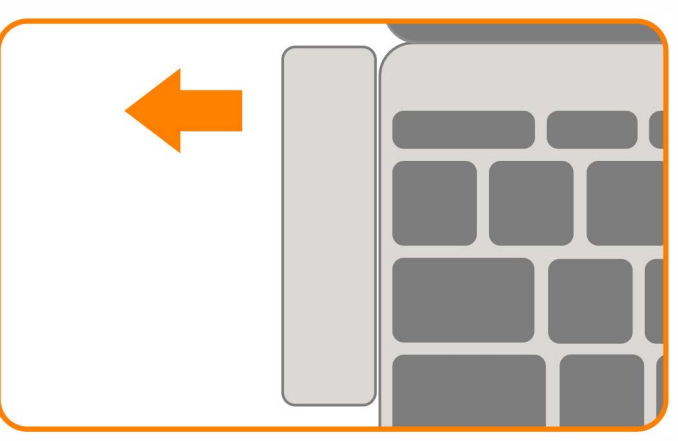